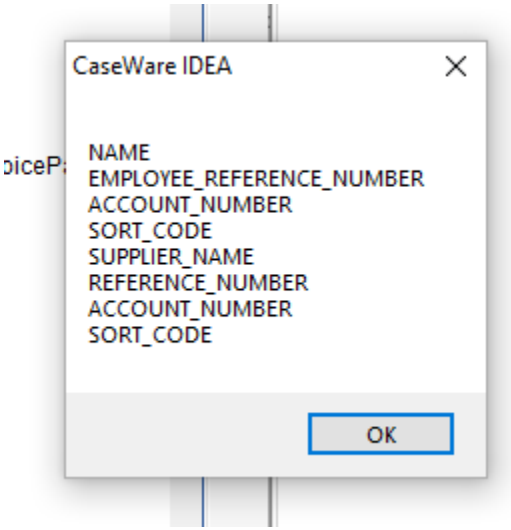

Where top 4 parameter belong to array UserChoicePayrol(0-3) and bottom 4 belong to UserChoice(0-3).